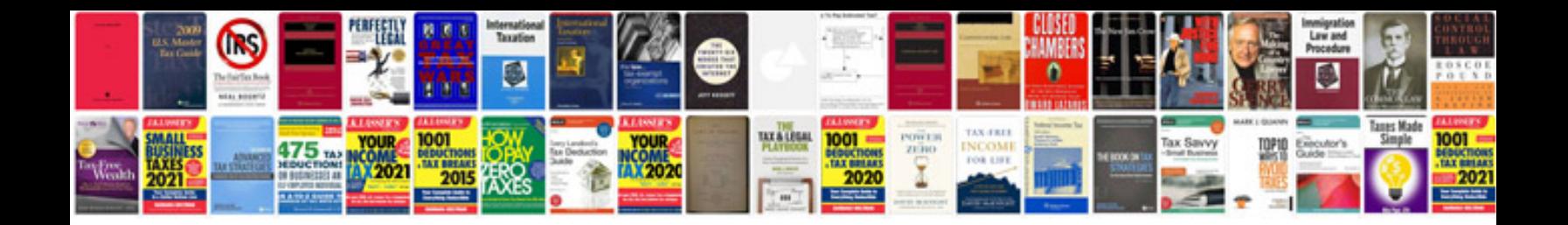

**High voltage transformer**

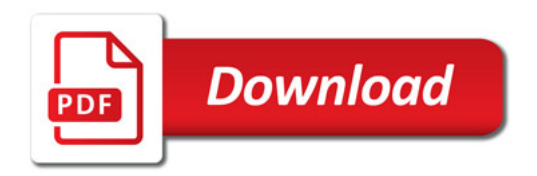

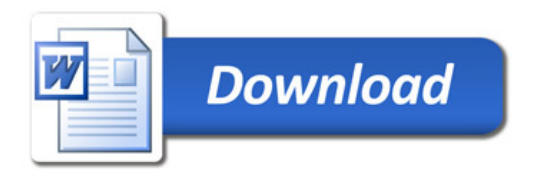